#### Searching For Spam: Detecting Fraudulent Accounts Via Web-Search

Marcel Flores and Aleksandar Kuzmanovic Northwestern University

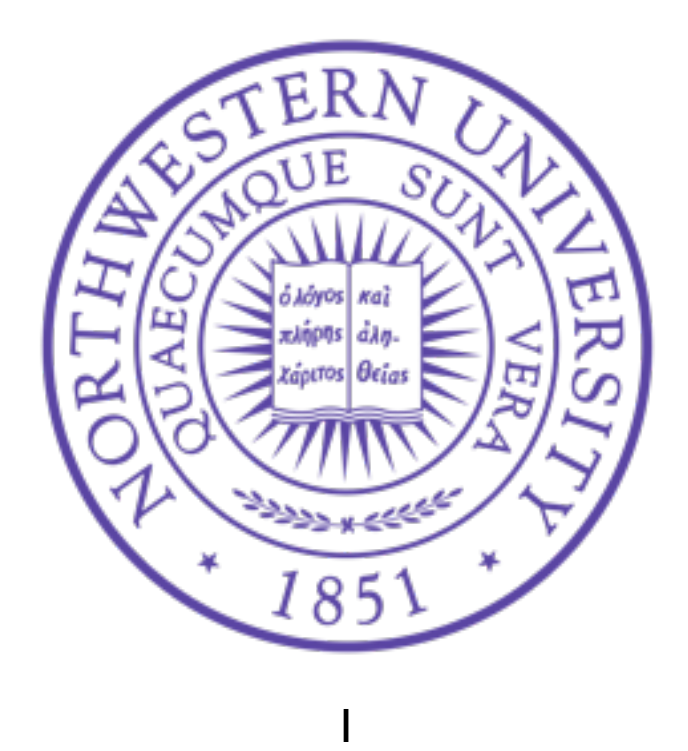

## Twitter Spam

- Twitter presents fresh challenges:
	- Forced brevity,
	- easily obscured content,
	- and non-symmetric social links.

## Example

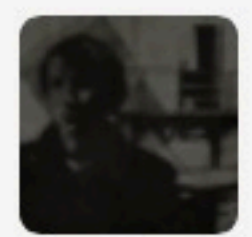

**Joel Nickel @joelnickel Mar 10** Jon Stewart Trashes CNN Again & Again on 'Larry King Live'; youtu.be/K\_qJiRel8hU

**Follow** 

**Details** 

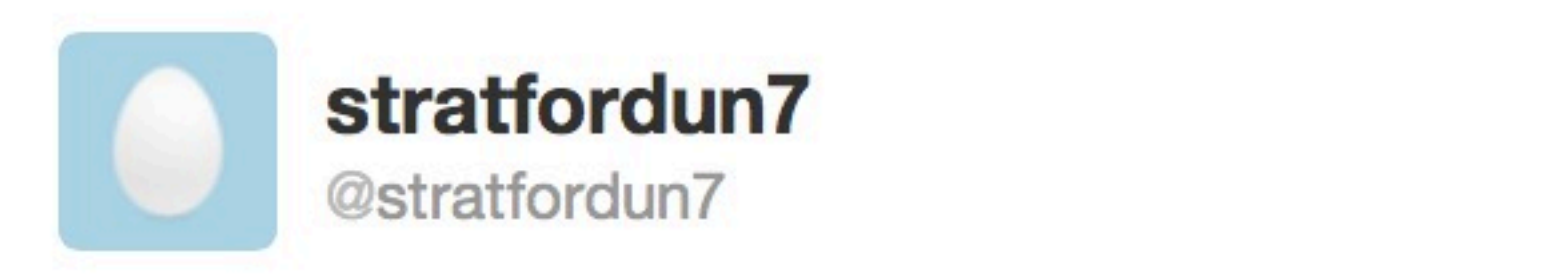

#### @joelnickel nugangxin.info/DzKmrI

Reply 17 Retweet Travorite ... More

2:02 PM - Mar 10, 2013

# Existing Techniques

- Generally consider:
	- Message format
	- Message content
	- Social Graph Location

Require time!

# Our Approach

- Users often use many interlinking sites
	- OSNs, blogs, forums
	- Often use similar names
- Spam accounts are often throw-aways

# Our Approach

#### We can measure this distributed online presence with a web search!

# Our Approach

- Can be done with existing indices.
- Mimicking the effect would be very difficult.
- Very fast, account need not have generated any content.
- Could detect fraudulent accounts at creation time.

#### So how does it all work?

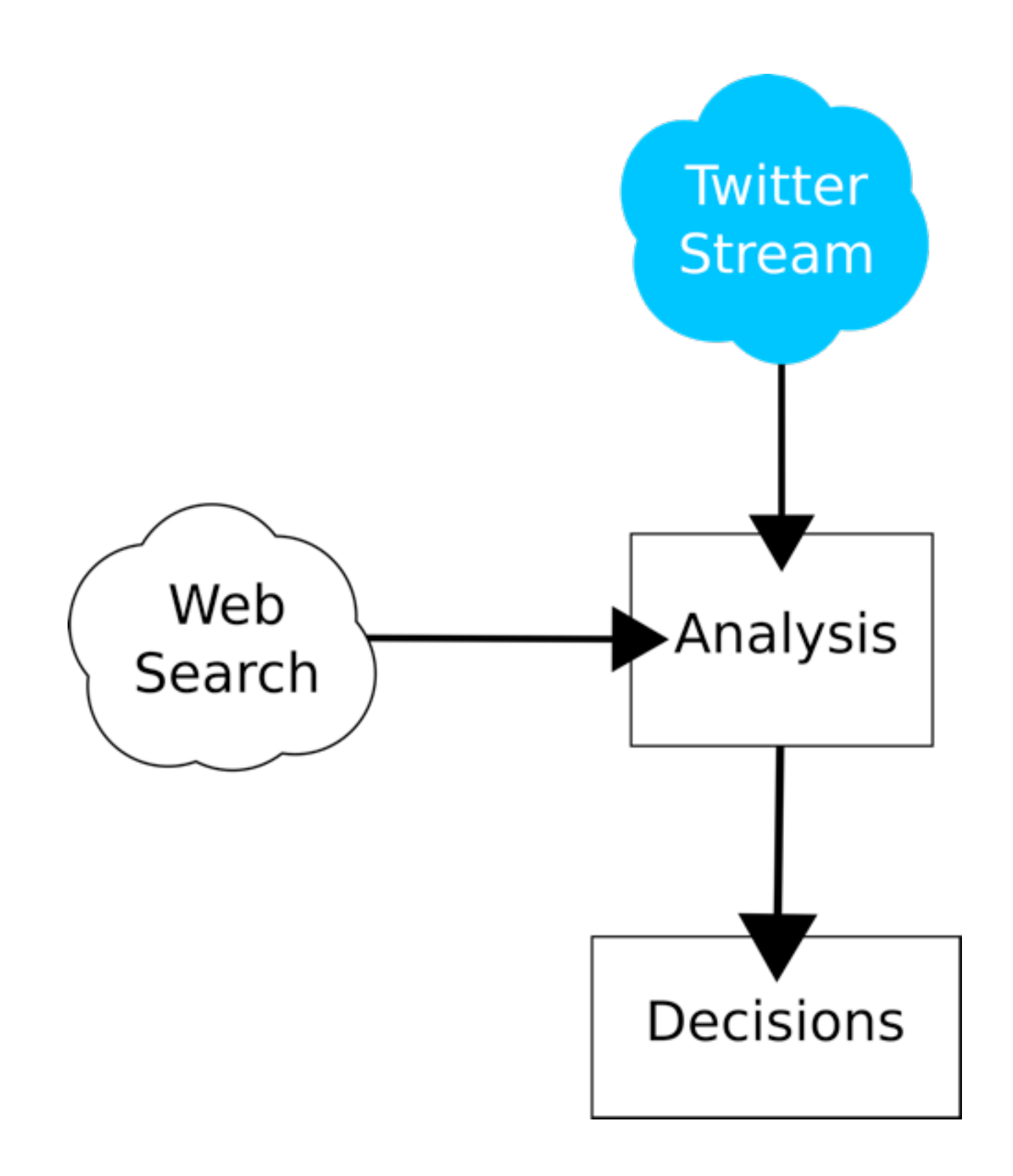

### Methods

- Perform a web search for the username and display name.
- Eliminate noise in the results:
	- Remove Twitter and Twitter Services,
	- Remove frequent results.
- White-list a set of known-helpful sites.

### Methods

• If there are results left, declare the account legitimate.

#### How well does it work?

#### Dataset

- Collect over 20 GB of data from the "trickle."
- Filter out non-English.
- Save profile information for every unique account seen which performed an @ mention
	- 110,000 total accounts.
- Perform web searches for each account.

## Verification Labeling

- Check account status 2 weeks after:
	- Suspended indicates spam
- 21.25% of observed accounts were suspended.

## Verification Labeling

- Perform a manual check of 200 randomly sampled un-suspended accounts:
	- 18% are clearly fraudulent
	- Will inflate our false positive rate

### Performance

- We are able to achieve:
	- True positive rate: 74.23%
	- False positive rate: 10.67%

### False Positives

- Manually inspect 200 false positives
	- 61% clearly fraudulent
	- 7.5% appeared compromised
- May have:
	- TPR 79.2% FPR 4.5%

## Noise Reduction Parameters

• How long should our blacklist of frequent results be?

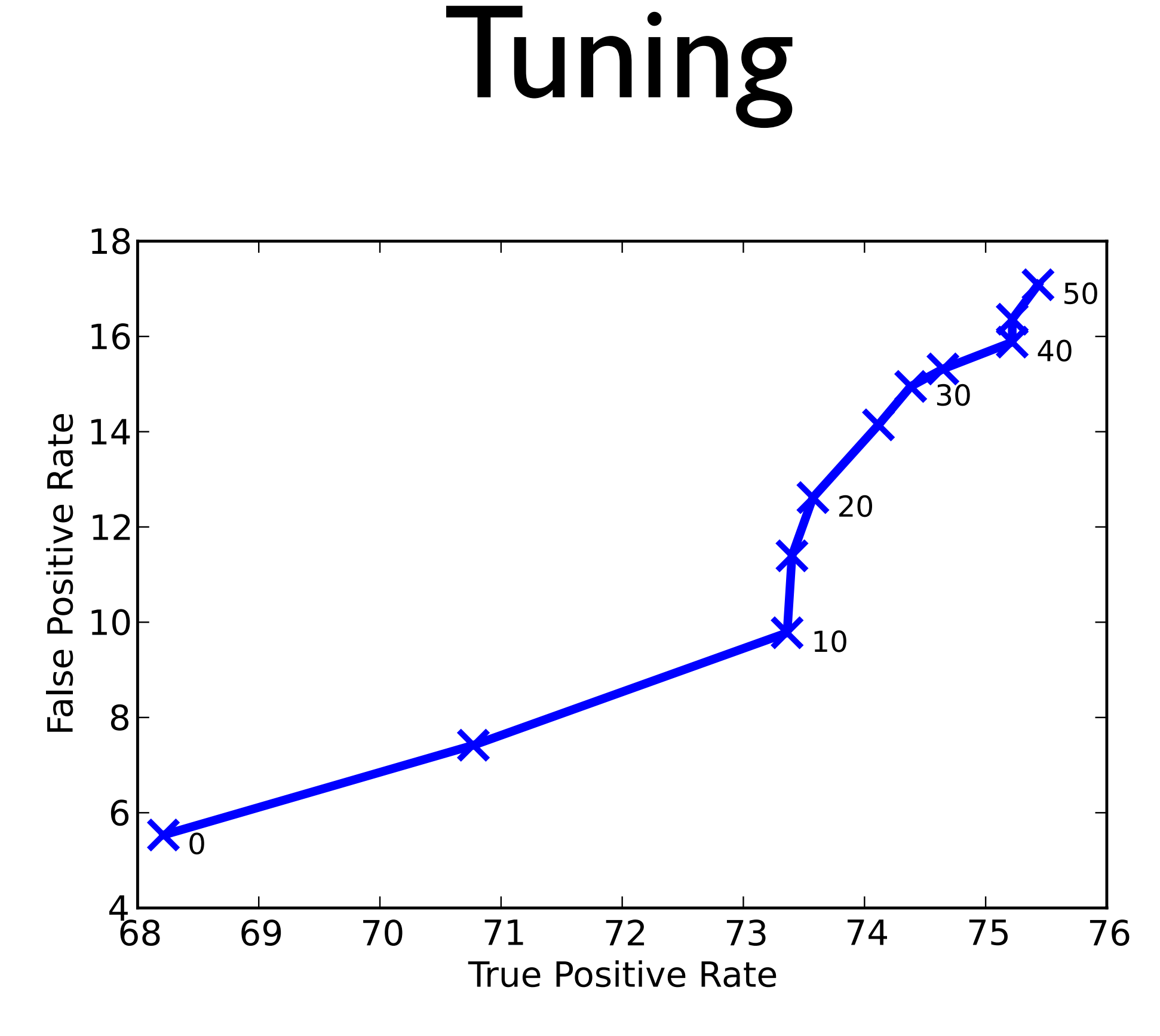

# How long does it take?

• How many search result sets must we see to build an effective list?

## Training Speed

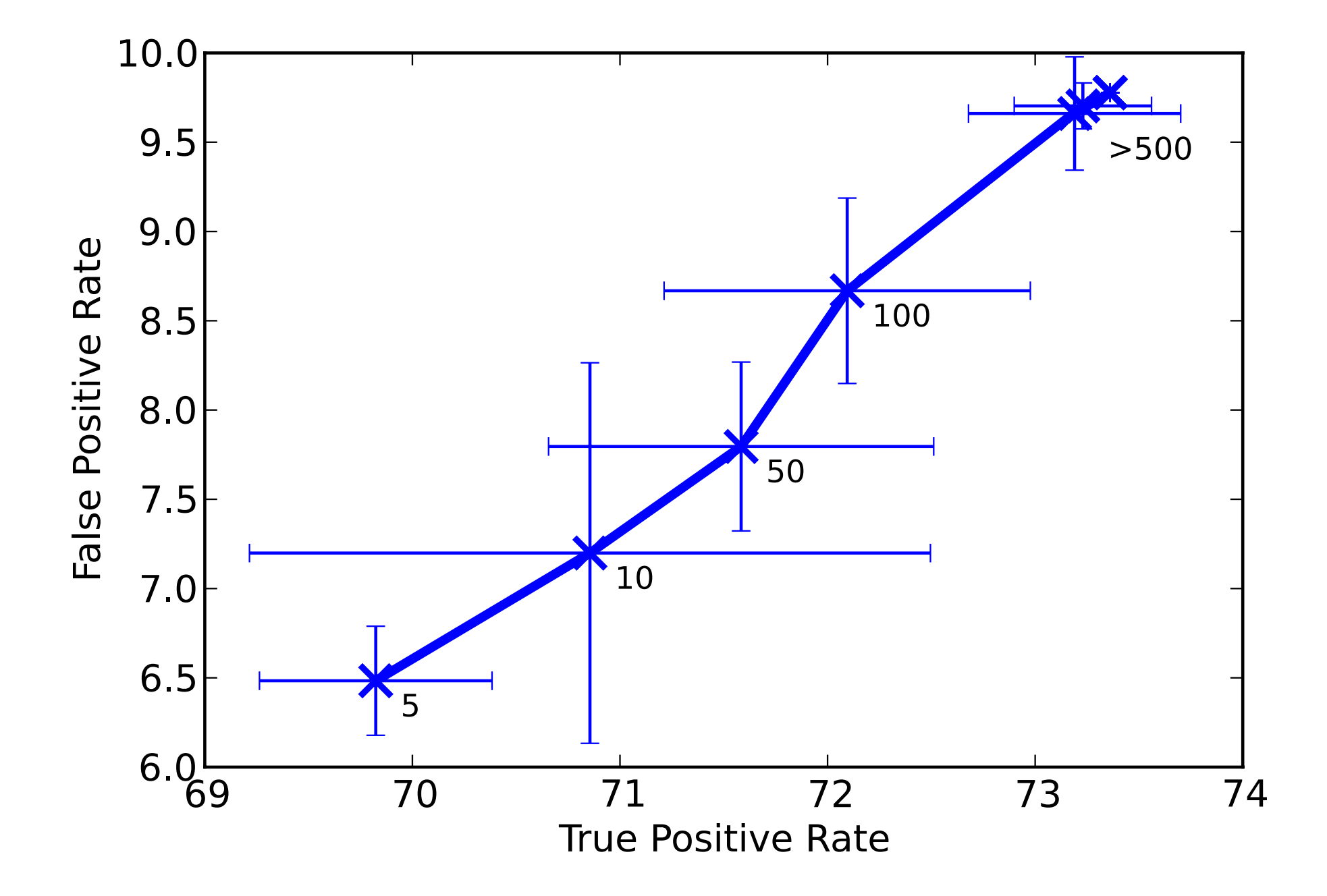

### Conclusion

- Makes call on the nature of an account using a measure of their web presence.
- Stands to work well as a first step in a comprehensive system.
- Achieve a TPR of 74.67%
- System is straightforward and works quickly.

### Conclusion

- Data and tools are available at:
	- [http://users.eecs.northwestern.edu/](http://users.eecs.northwestern.edu/~mef294/projects/twitter.html) [~mef294/projects/twitter.html](http://users.eecs.northwestern.edu/~mef294/projects/twitter.html)

### Questions?